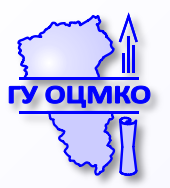

**ГОСУДАРСТВЕННОЕ УЧРЕЖДЕНИЕ «ОБЛАСТНОЙ ЦЕНТР МОНИТОРИНГА КАЧЕСТВА ОБРАЗОВАНИЯ» ГУ ОЦМКО**

# **Организация и проведение государственной итоговой аттестации в 2018 году**

*Шитова Ольга Александровна*

*директор ГУ «Областной центр мониторинга качества образования»*

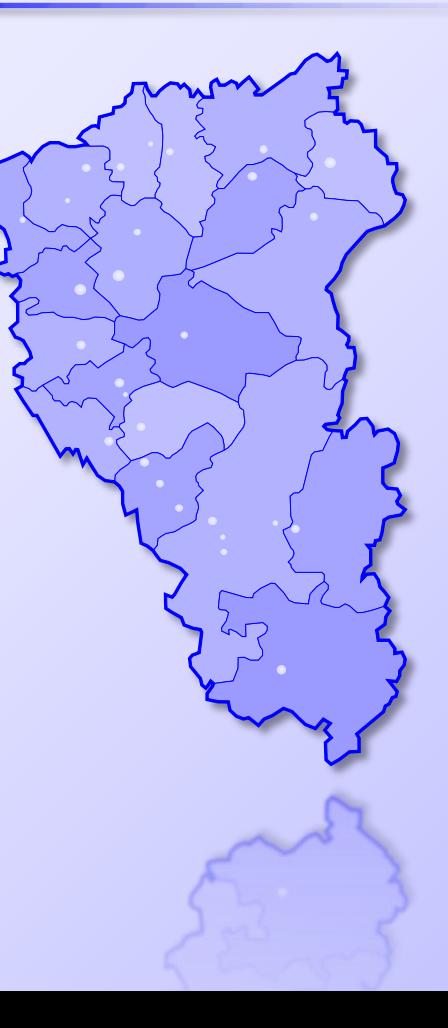

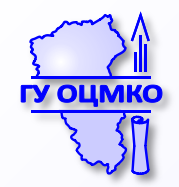

**Информация о внесенных изменениях в Методические рекомендации**

**Письмо Рособрнадзора от 26.04.2018 № 10-268**

**Изменения внесены в проект регламента.**

**Регламент будет утвержден до 15.05 2018 г.** 

**http://obrnadzor.gov.ru/ru/docs/documents/index.php?id\_4=23200**

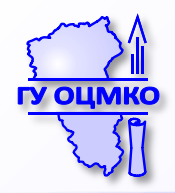

#### **План тестирования подключения ПАК**

## **и IP-камер в ППЭ на ПОРТАЛ**

## **http://www.rustest.ru/upload/iblock/eec/План тестирования сиситемы видеонаблюдения\_12.05.2017.pdf**

**Тестирование будет проходить с 14.05.18 по 18.05.18 ! !**

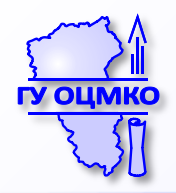

## **Требования по проверке соответствия кодов аудиторий в ППЭ на ПАК, IP-камерах РИС**

Проверка соответствия кодов аудиторий в ППЭ и РЦОИ на ПАК и/или ip-камерах РИС осуществляются представителями ОИВ, представителями ППЭ сотрудниками РЦОИ через Портал.

#### **В день тестирования:**

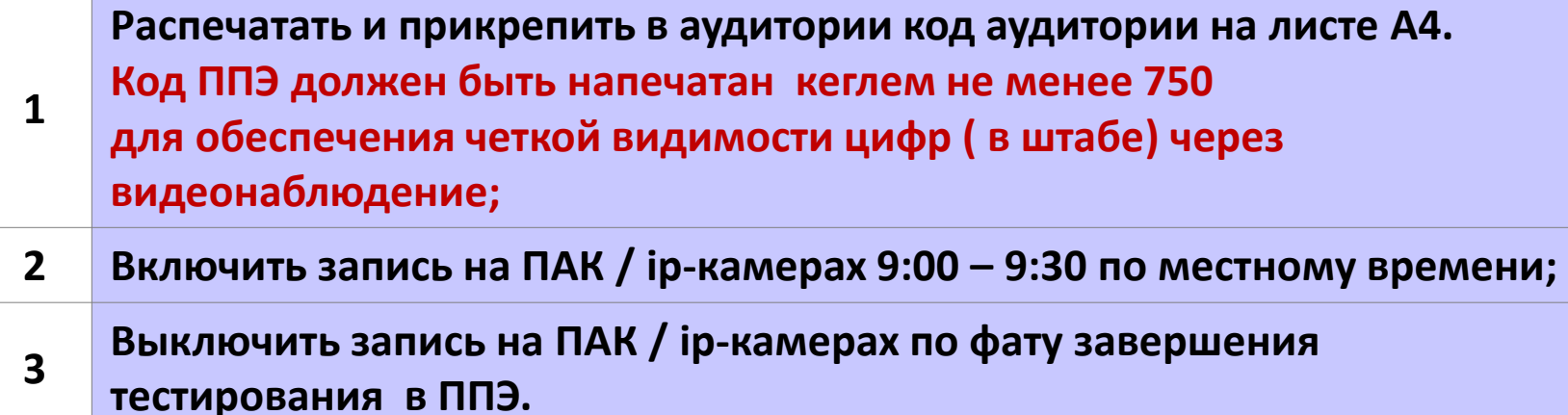

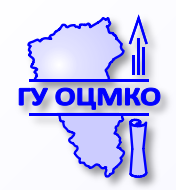

#### **Нумерация аудиторий и рабочих мест**

**Табличка с номером аудитории печатается в формате Word на листе А4 с книжной ориентацией, шрифтом «Times New Roman» с размером шрифта не менее 750 и выделяется жирным. Каждая цифра номера аудитории или штаба ППЭ (7777) печатается на отдельном листе и склеивается.**

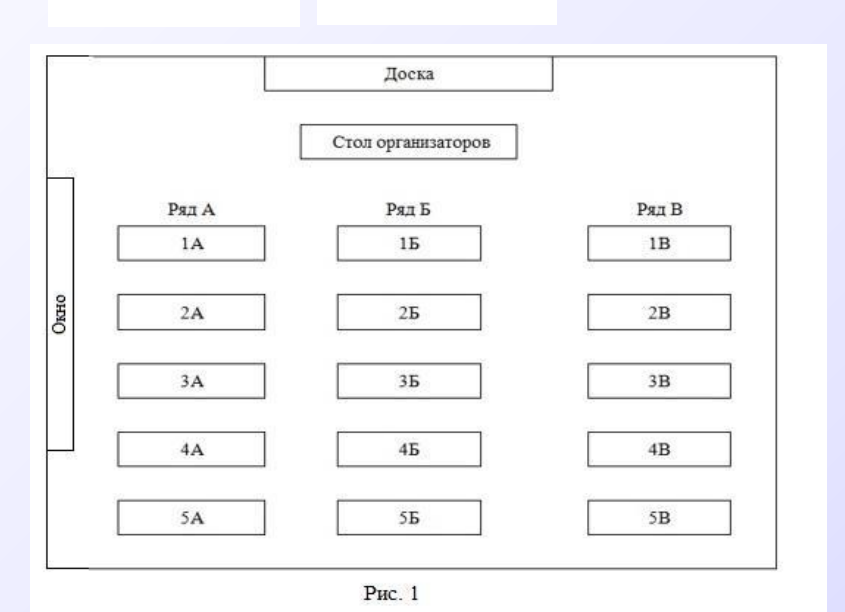

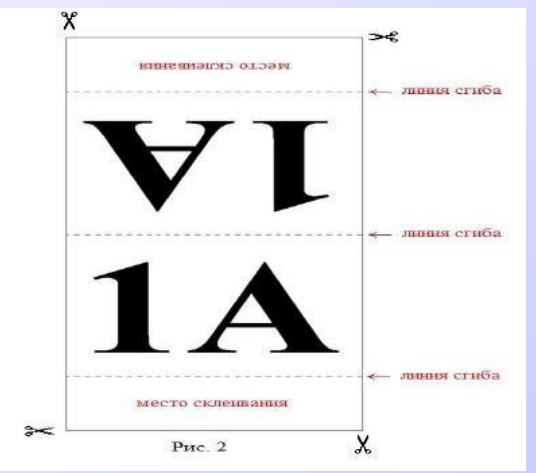

**- ряд у окна – 1А, 2А, 3А, 4А, 5А - средний ряд – 1Б, 2Б, 3Б, 4Б, 5Б - ряд у стены – 1В, 2В, 3В, 4В, 5В** 

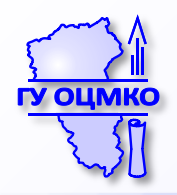

#### **Требования по проверке нагрузки энергетики**

#### **За один рабочий день до дня тестирования:**

- **Включить ПАК на базе ноутбуков для зарядки батарей питания и/или блоков бесперебойного питания;**
- **Включить блоки бесперебойного питания для зарядки в случае использования ПАК на базе стационарных ПК и ПАК на базе ip-камер.**
- **Произвести зарядку оборудования в полном объеме до 100%.**
- **Выключить до проведения дня тестирования.**

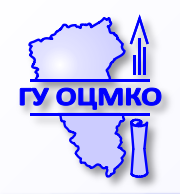

#### **В день тестирования:**

- **Включить оборудование на запись видео в соответствии с Таблицей 1 п.2 для Представителей ППЭ в 9.00 по местному времени.**
- **В 9.30 произвести отключение оборудование ПАК от сети электроэнергии, не выключая видеозапись.**
- **Зафиксировать время прекращения записи видео на ПАК, по причине разрядки батареи питания для ПАК на базе ноутбуков или блока бесперебойного питания для ПАК на базе стационарных ПК и ПАК на базе ip-камер.**

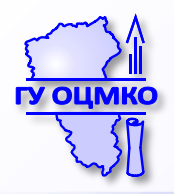

#### **Приложение №3**

Информация по длительности записи данных на ПАК без подключения к сети электропитания

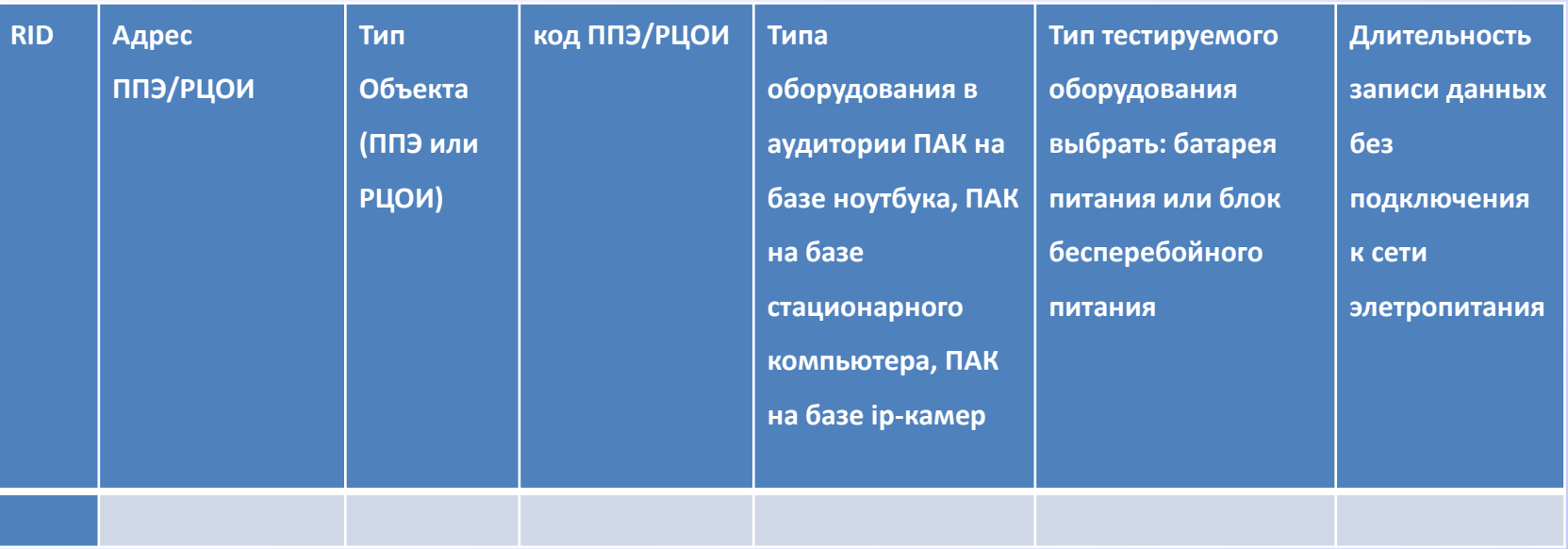

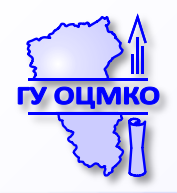

#### **Требования по проверке обновления ПО ПАК в ППЭ**

Проверка обновления ПО ПАК в ППЭ осуществляется представителями ППЭ.

#### **В день тестирования:**

В соответствии с Таблицей 1 включить ПАК. В целях проверки обновления версии ПО ПАК сравнить данные между информацией, перечисленной ниже и данными которые отображаются на мониторе ПАК в разделе 6 (Рисунок 1): Версия ПО: **4.3** азрешение Конфигурация компонент: **ПАК** Конфигуратор: **2:4.5.1.3** Ядро: **3.3.0-3-grml-amd64** Оболочка: **1.5.15 Beorus** (10 equ2017-production-0.0.1 Видеозахват: **0.9.8-rc16-431a2d6-d7plkbdf** 3.3.0-3-grml-ampt4 Интерфейс: **0.5.9.6** 3.5.33 0.0.0et15-431a206-d7p9d-d Плагин CCTV: **0.2.9**

 $\mathbf{q}$ 

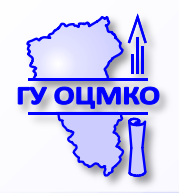

**Сообщить о результате в ОИВ. В случае, если:**

- **данные совпадают. Не предпринимать никаких действий до конца проведения тестирования, далее в соответствии с таблицей 1 отключить ПАК;**
- **данные не совпадают. Не выключать ПАК, обратиться по телефону 8 800 200 43 12 и запросить обновление ПО у Исполнителя. Дождаться обновления ПО;**
- **данные не совпадают. Далее в соответствии с регламентом, утвержденным в субъекте РФ, обратиться по телефону 8 800 200 43 12 и получить дальнейшие рекомендации: дождаться приезда Технического специалиста для обновления ПО и/или обратиться к сотруднику ОИВ.**

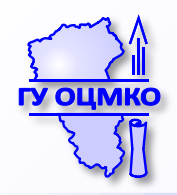

**Произвести устранение замечаний в отношении каждой аудитории, зафиксированных ОИВ на портале;**

**В разделе «Отработка» на портале - осуществить отработку замечаний, проставленных со стороны ОИВ в период с 9:30 до 18:00.**

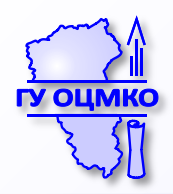

## **Соответствие номеров аудиторий и системного времени**

**Номер аудитории в РИС = Номер аудитории на ПАК = Номер на входе в аудиторию** 

**Время на ПАК = Время на часах в аудитории = Время на всех станциях, задействованных при проведении ГИА**

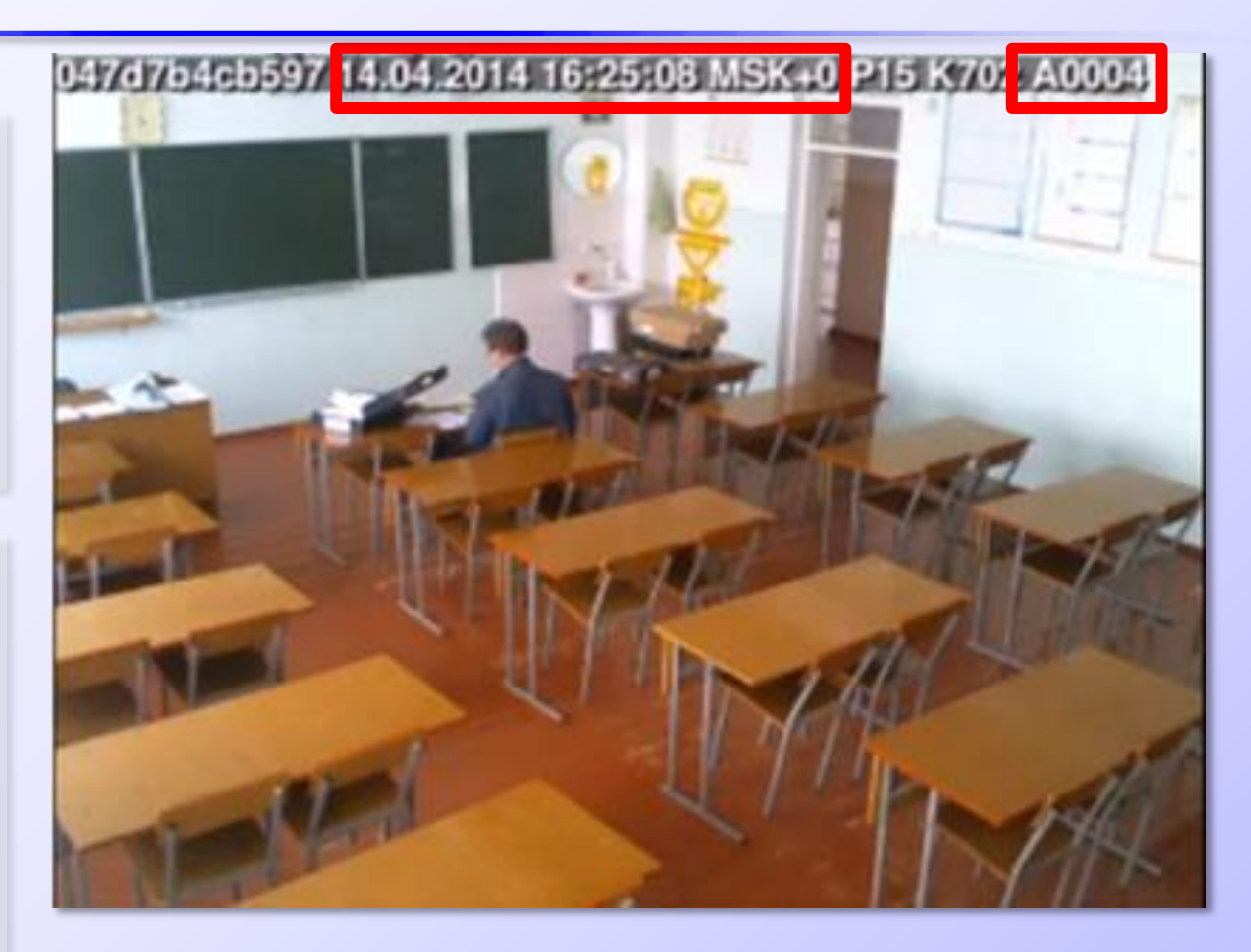

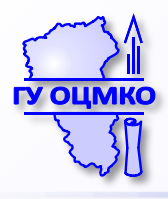

## **Установка приложения CCTV.**

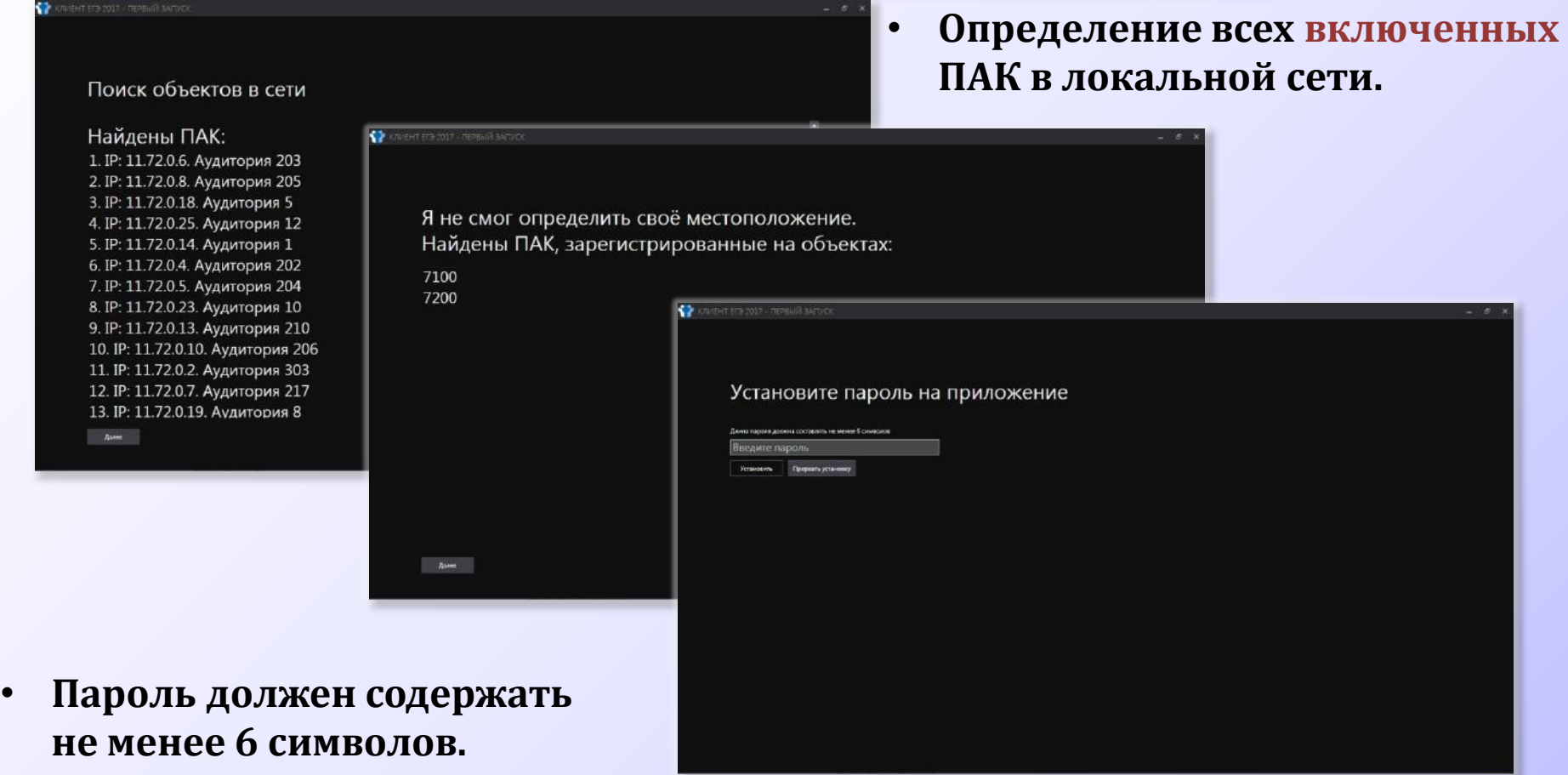

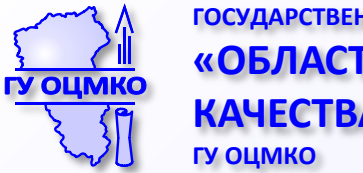

**ГОСУДАРСТВЕННОЕ УЧРЕЖДЕНИЕ «ОБЛАСТНОЙ ЦЕНТР МОНИТОРИНГА КАЧЕСТВА ОБРАЗОВАНИЯ»**

# **Спасибо за внимание!**

**«ГОРЯЧАЯ ЛИНИЯ»** 

**по вопросам подготовки и проведения ГИА: 8(3842) 58-70-25** 

> **E-mail: rzoi@yandex.ru**

**Сайт ФГБУ «Федеральный центр тестирования» http://www.rustest.ru** 

**Сайт ГУ «Областной центр мониторинга качества образования» http://www.ocmko.ru** 

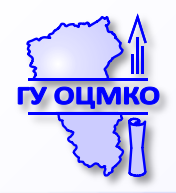

#### **План тестирования подключения ПАК**

## **и IP-камер в ППЭ на ПОРТАЛ**

**Рабочая ссылка ФЦТ: http://www.rustest.ru/upload/iblock/eec/План тестирования сиситемы видеонаблюдения\_12.05.2017.pdf**

**Не рабочая ссылка ФЦТ: http://www.rustest.ru/upload/iblock/eec/План тестирования системы видеонаблюдения\_12.05.2017.pdf**

**Тестирование будет проходить с 14.05.18 по 18.05.18 ! !**